## 人工智慧系統應用 學習單 #1 基礎環境與 **BMI** 程式開發

班級: 學號: 姓名:

## 學習目標: **1.** 瞭解開發環境 **2.** 瞭解如何開發 **BMI** 程式

- 1. APP Inventor 可以支援的瀏覽器有哪些?
- 2. 需要在 Google Play 上面下載哪一套 APP 才能測試使用?
- 3. 需要哪兩個條件才能正常運作?
- 4. AI2 的登入網址?
- 5. 請說明 Connection 底下三種方式的差異與適用時機? AI Companion Emulator USB
- 6. 請說明 Build 底下的二種方式的差異與適用時機?

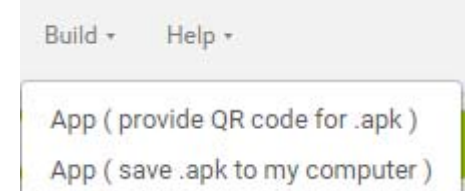

5 BMI 計算的公式為何?